# 广东省市政行业协会 广东城市建设职业培训学校

粤市协〔2023〕80号

## 关于举办 2023 年度第三期广东省市政工程 建设 OC 小组活动指导员 (中级)培训班的 通知

各有关单位:

为帮助企业提高 OC 小组活动质量, 推进青年人才的培 养和选拔,不断提升质量管理水平,现我会举办2023年度 第三期广东省市政工程建设 OC 小组活动指导员 (中级)培 训班,有关事项通知如下:

一、培训安排

1. 报名时间: 8月8日-8月18日

2. 培训方式: 线上学习

3. 学习时间: 8月14日-8月25日

4. 培训内容:

(1) OC 小组活动成果整理和发布要点

(2) OC 成果案例分析 (创新型课题)

(3) OC 成果案例分析 (问题解决型课题)

#### 二、报名条件

1. 从事质量管理小组工作3年以上, 熟知 OC 准则、活 动流程的 QC 小组骨干(需提供有关证明: 在国家级相关协 会、省市政协会参与有关培训或担任评委证明)。

2. 持有广东省市政工程建设 QC 小组活动指导员"初级 证书"的学员或中国施工企业管理协会、中国市政工程协会 相关培训证书。

三、培训报名

1. 培训费用为 600 元/人

2. 报名、学习平台链接: www.gdccen.com

四、联系方式

1. 教务咨询: 何博文 020-83335747

2. 报名查询: 杨坤瑜 020-83373351

3. 发票咨询: 梁老师 020-33386311

4. 请各学员完成报名后,添加培训活 动通讯群,以便接收培训活动的最新信息。

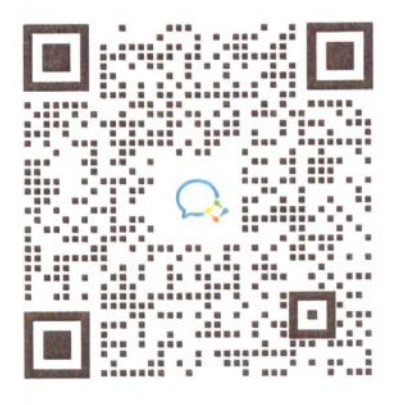

培训活动通讯群

附件: 1.2023年广东省市政工程建设 QC 小组活动指导

员培训工作安排

2. 广东省市政行业协会网络学习平台操作指引

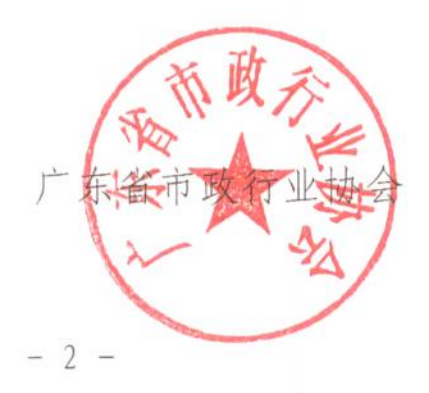

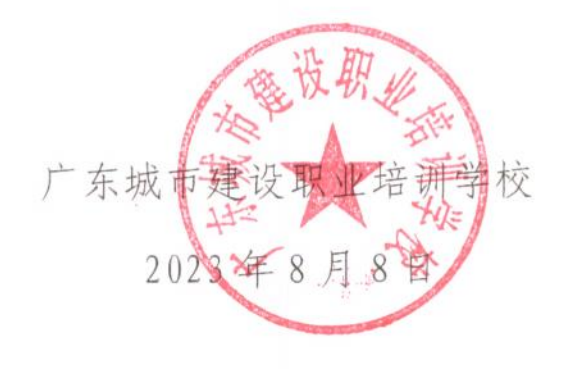

## 2023年广东省市政工程建设QC小组活动指 导员培训工作安排

一、广东省市政工程建设 QC 小组活动指导员培训(初 级 ) システム こうしょう しょうしょう しんこうかい しんしょう かいしん かいしん かいしゅう

我会拟在 2 月和 5 月举办 QC 初级指导员培训班并进行 考核,对通过 QC 初级培训考核的学员,发放广东省市政工 程建设 QC 小组活动指导员证书(初级)。持有"初级证书" 的学员可指导 3 个 QC 成果申报广东省市政工程建设优秀 QC 小组成果。

培训形式:视频学习、线上考核

培训对象:企业主管质量工作的负责人、QC 小组活动成 员、QC 小组活动推进工作等相关人员。

二、广东省市政工程建设 QC 小组活动指导员培训(中 级 ) システム こうしょう こうしょう しょうかん かんこうしょう

我会拟在 9 月举办 QC 中级指导员培训班并进行考核。 对通过 QC 中级培训考核的学员,发放广东省市政工程建设 QC 小组活动指导员证书(中级),持有"中级证书"的学员 可指导 6 个 QC 成果申报广东省市政工程建设优秀 QC 小组成 果。

培训形式:视频学习、线上考核

培训对象(具备以下条件之一):

1.持有"初级证书"的学员。

2.从事质量管理小组工作 3 年以上,熟知 QC 准则、活 动流程的 QC 小组骨干(需提供有关证明:在国家级相关协 会、省市政协会参与有关培训或担任评委证明)。

三、广东省市政工程建设 QC 小组活动指导员培训(高 级 ) スカット スカット しんしょう しんしょう かんしょう しんしゅう かんしゅう しんしゅう しんしゅう

我会拟在 9 月举办 QC 高级指导员培训班并进行考核。 对通过 QC 高级培训考核的学员,发放广东省市政工程建设 QC 小组活动指导员证书(高级),持有"高级证书"的学员 可指导 9 个 QC 成果申报广东省市政工程建设优秀 QC 小组成 果,并作为广东省市政建设 QC 小组活动候选评委。

培训形式:线下学习、现场考核

培训对象(具备以下条件之一):

1.持有"中级证书"的学员。

2.从事质量管理小组工作 5 年以上的行业专家(需提供 有关证明:在国家级相关协会、省市政行业协会参与有关培 训或担任评委证明)。

附件 2

## 广东省市政行业协会网络学习平台操作指引

#### 一、注册账号

1、输入网络学习平台网址:www.gdccen.com,进入到以下界面。

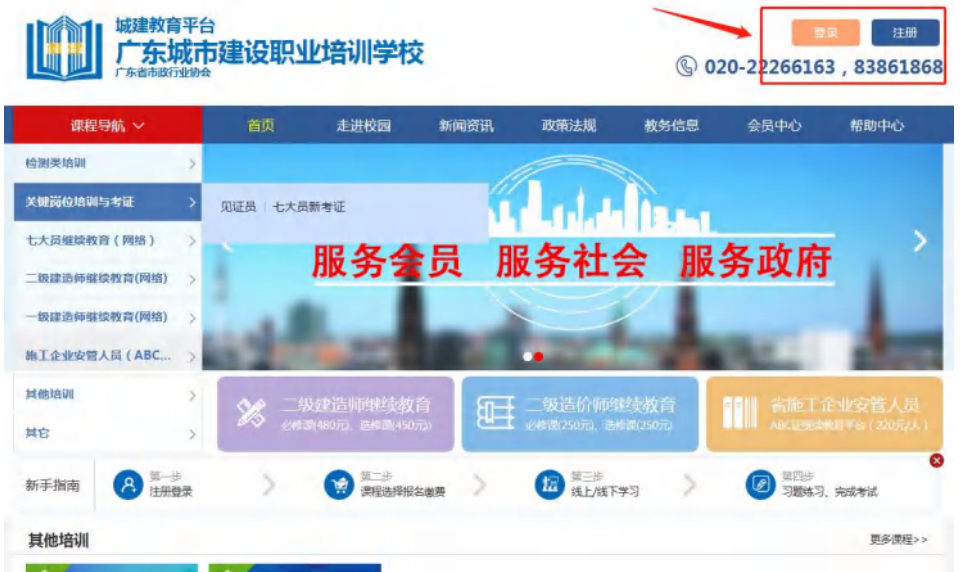

2、注册信息填写:可选择企业注册或个人注册。(企业账户可统一 为学员报名)

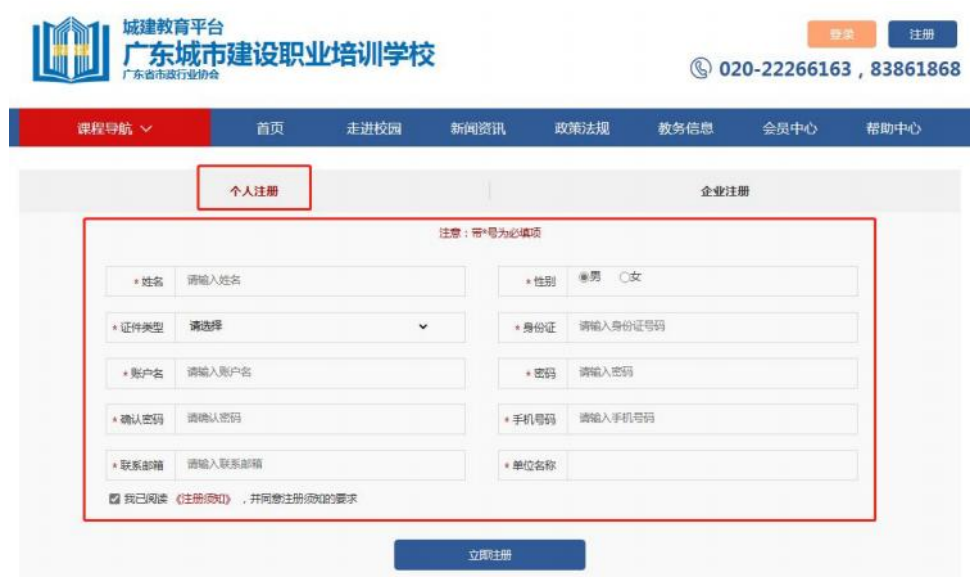

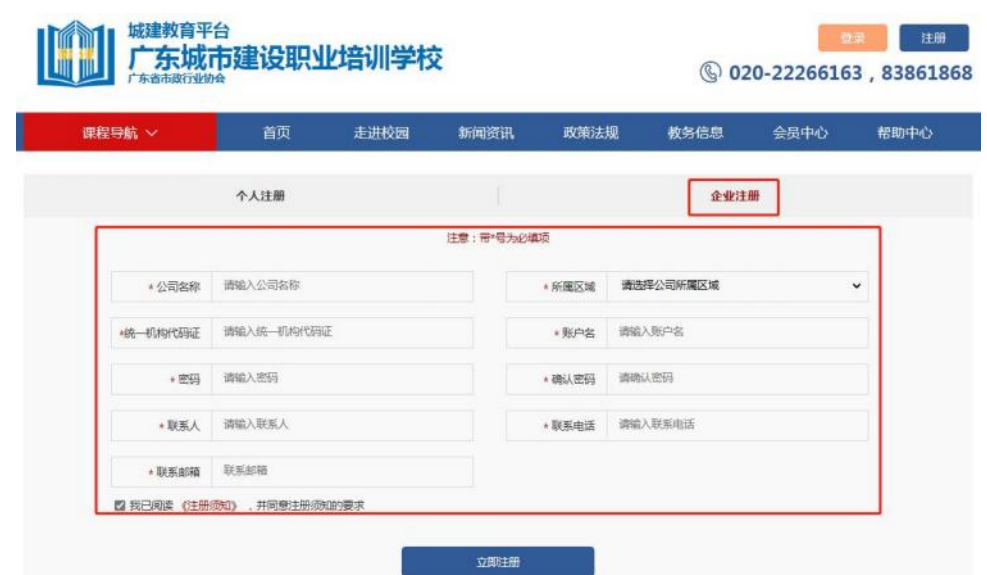

#### 二、课程报名

课程报名分为学员个人报名与企业统一报名两种方式。

#### 1、学员个人报名

温馨提示: 本次培训需要审核广东省市政工程建设 OC 小组活动 指导员"初级证书"或中国施工企业管理协会、中国市政工程协会相 关培训证书,请未取得相关的学员请忽报名。

(1)注册完毕后,返回首页即可登录。登录后在"市政类培训 (市政大讲堂)"中选择"2023 年度第三期广东省市政工程建设 QC 小组活动指导员培训班(中级)"课程进行报名。

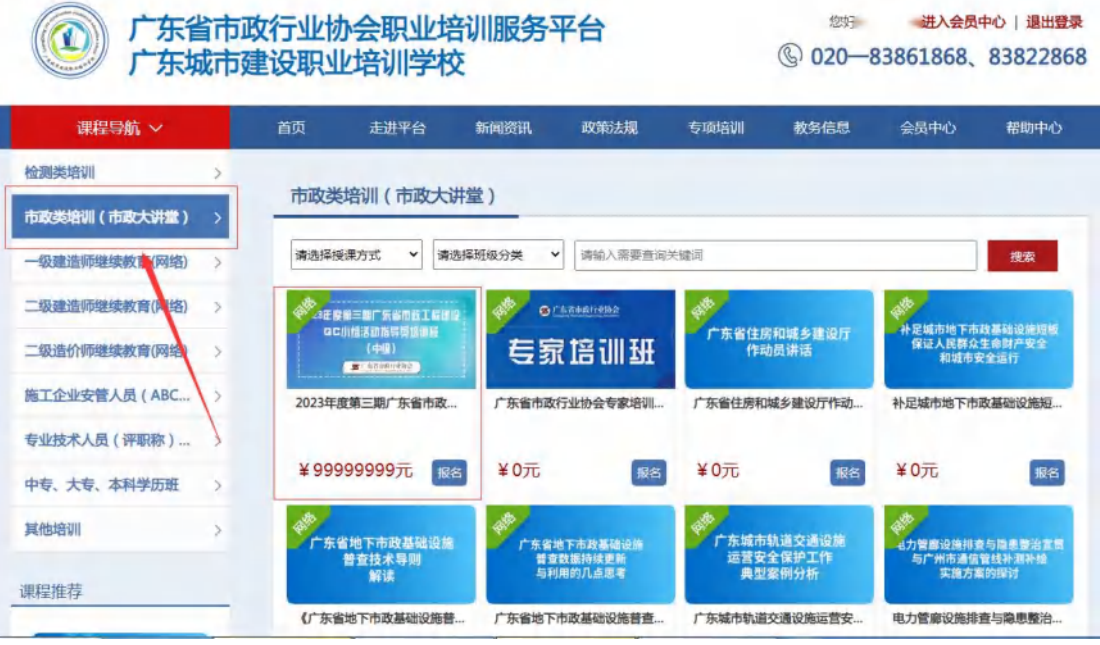

您好 进入会员中心 退出登录

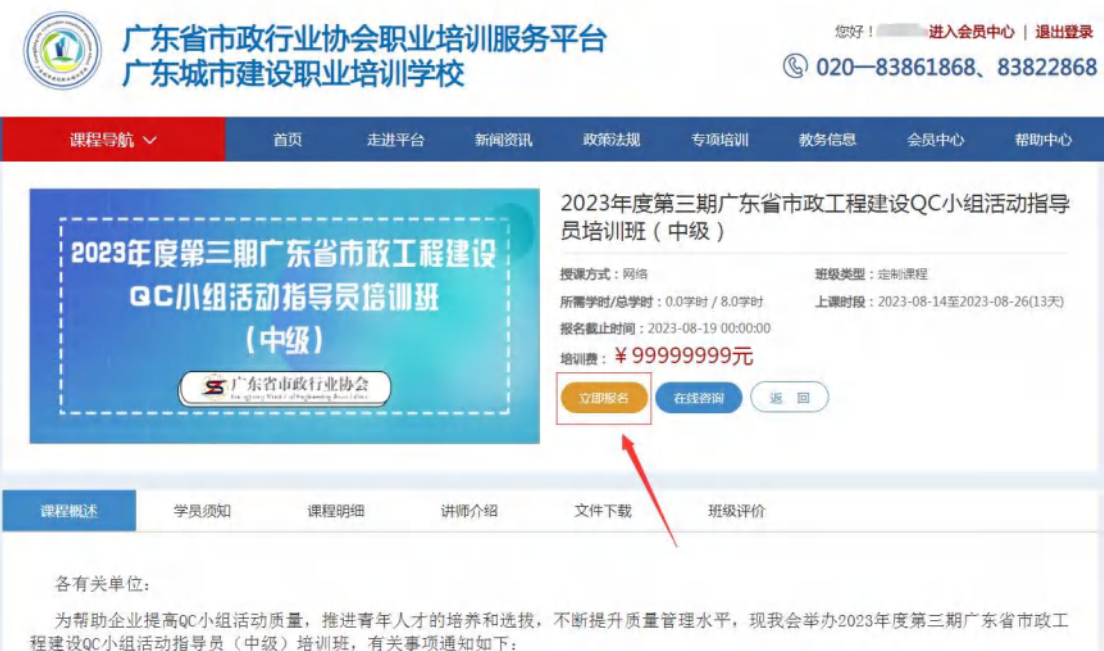

(2)确认订单并支付,即可完成课程报名(公对公转款,后台确 认付款,请耐心等待)。

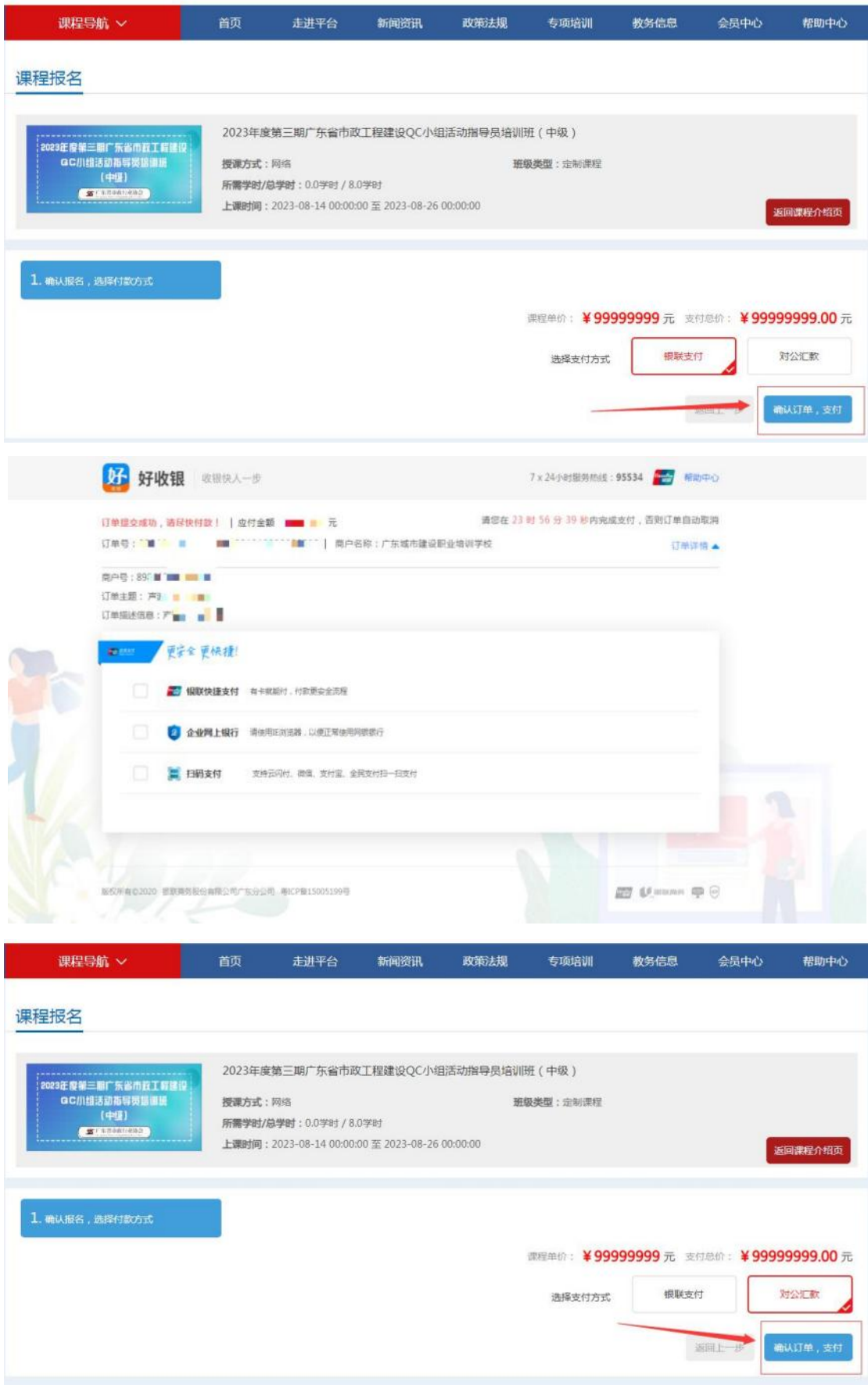

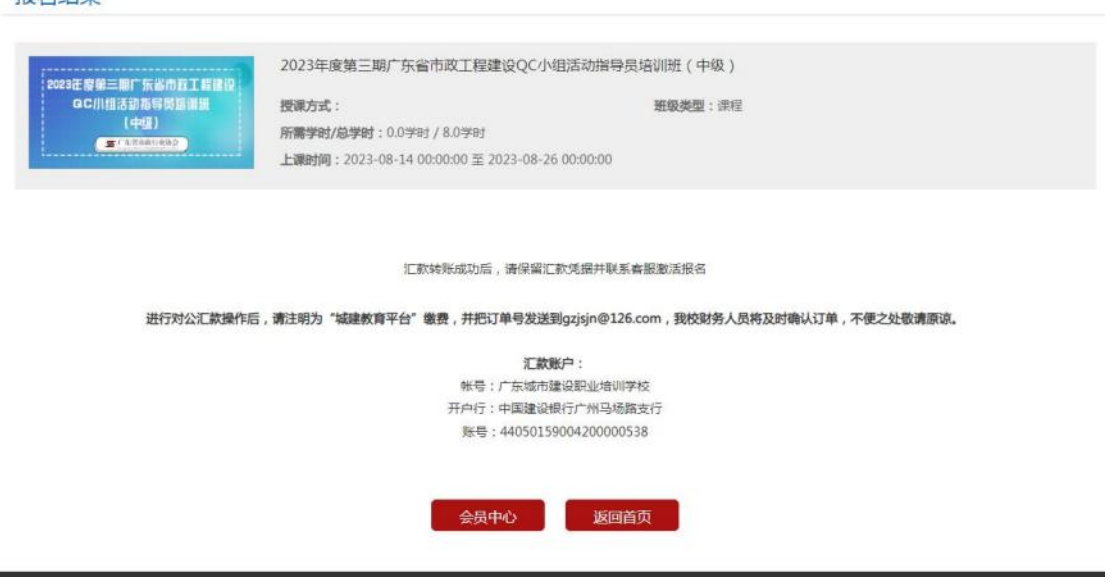

2、企业统一报名

据名结里

温馨提示: 本次培训需要审核广东省市政工程建设 QC 小组活动 指导员"初级证书"或中国施工企业管理协会、中国市政工程协会相 关培训证书,请未取得相关的学员请忽报名。

(1)企业可统一为学员报名,需要先进行学员导入。登录企业账 户后,点击"进入会员中心",依次点击"资料管理"、"人员管理", 然后下载导入模板。

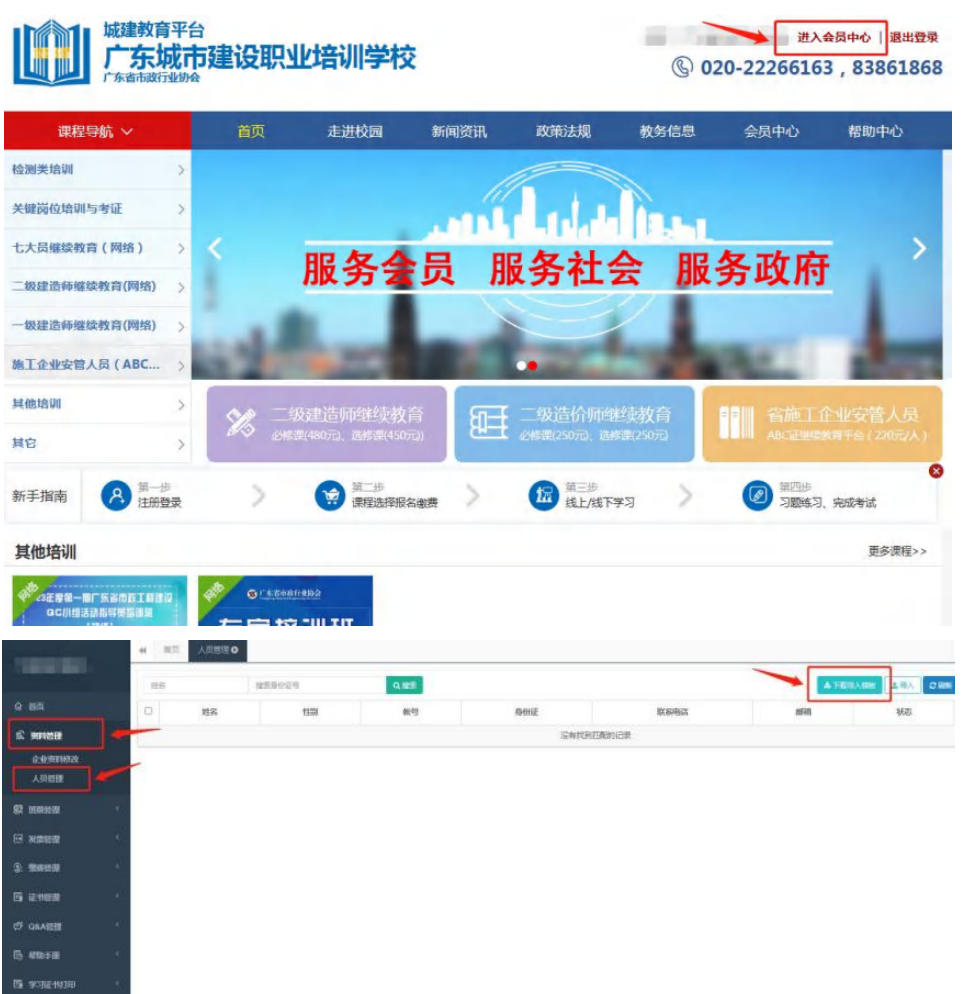

(2)企业按照模板内容填写学员相关信息即可(账号一栏不需 要填写),填写完毕后保存。

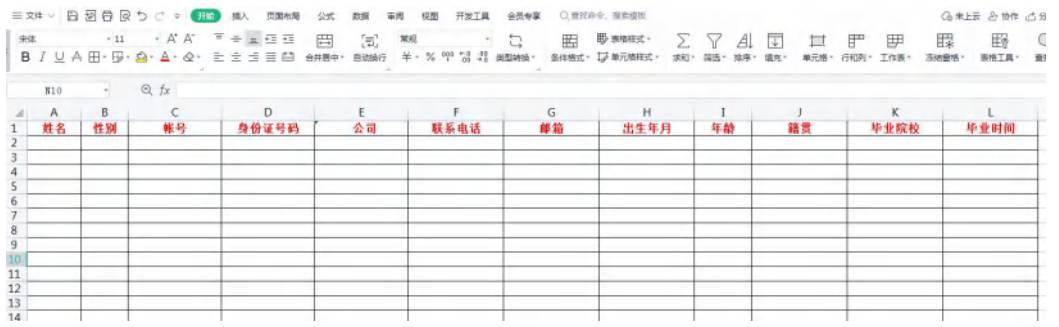

(3)回到会员中心界面,点击导入模板,将刚刚已经填写完毕的 模板导入,系统会自动识别模板里的信息生成学员账号。

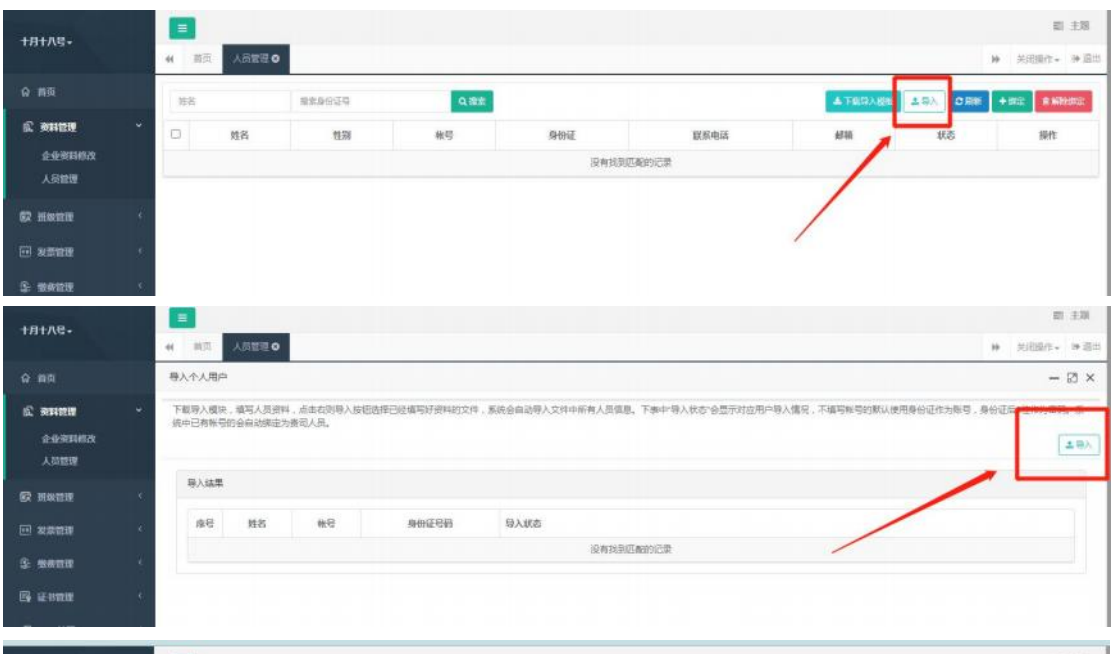

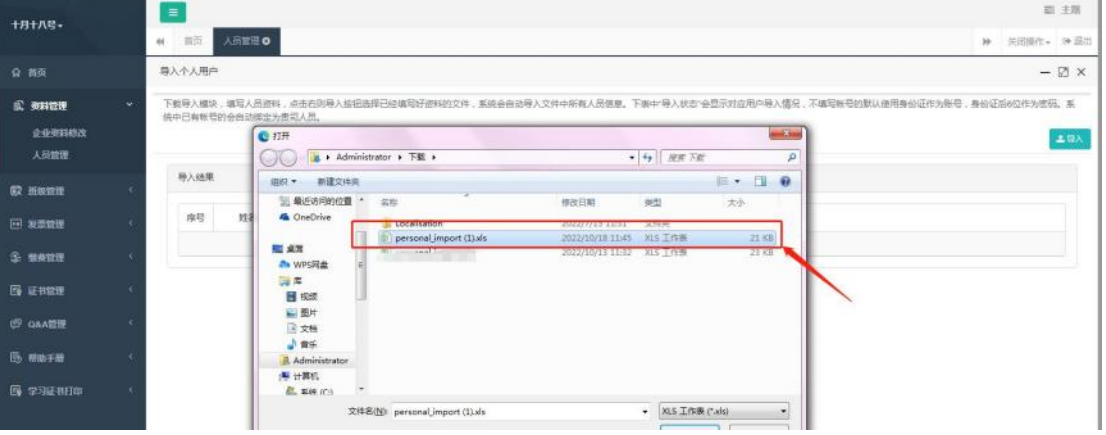

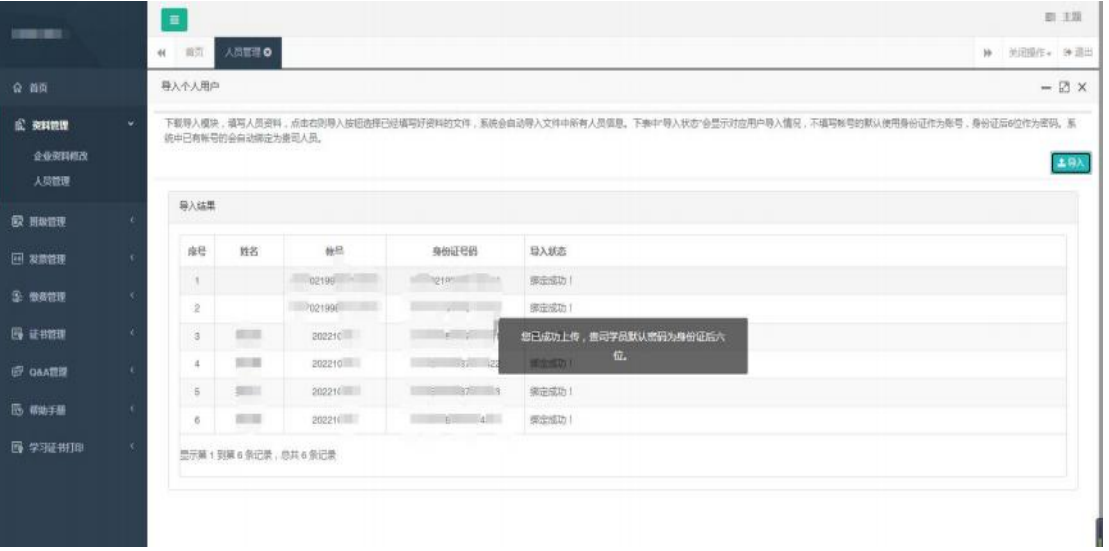

(4)上一步我们已完成单位学员的导入,现在回到协会培训首页 进行课程的报名工作,登录后请在"市政类培训(市政大讲堂)"中 选择"2023 年度第三期广东省市政工程建设 QC 小组活动指导员培训 班(中级)"课程进行报名。

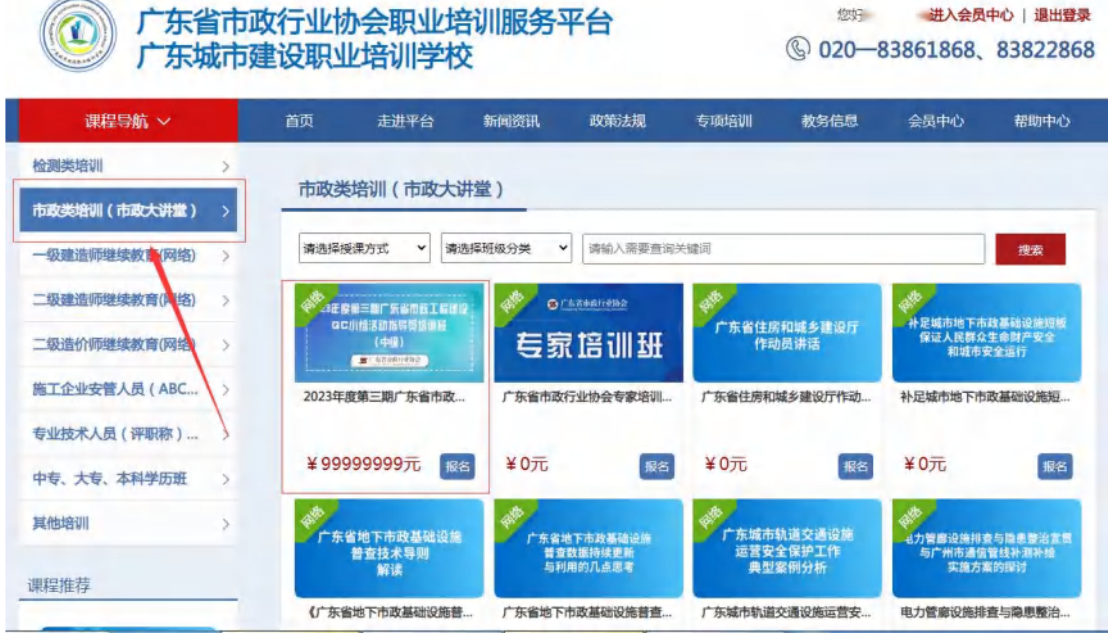

(5)点击"立即报名",此时可以看到之前模板中导入的学员 信息,勾选后需报名本期培训班的学员名字,点击"下一步"。

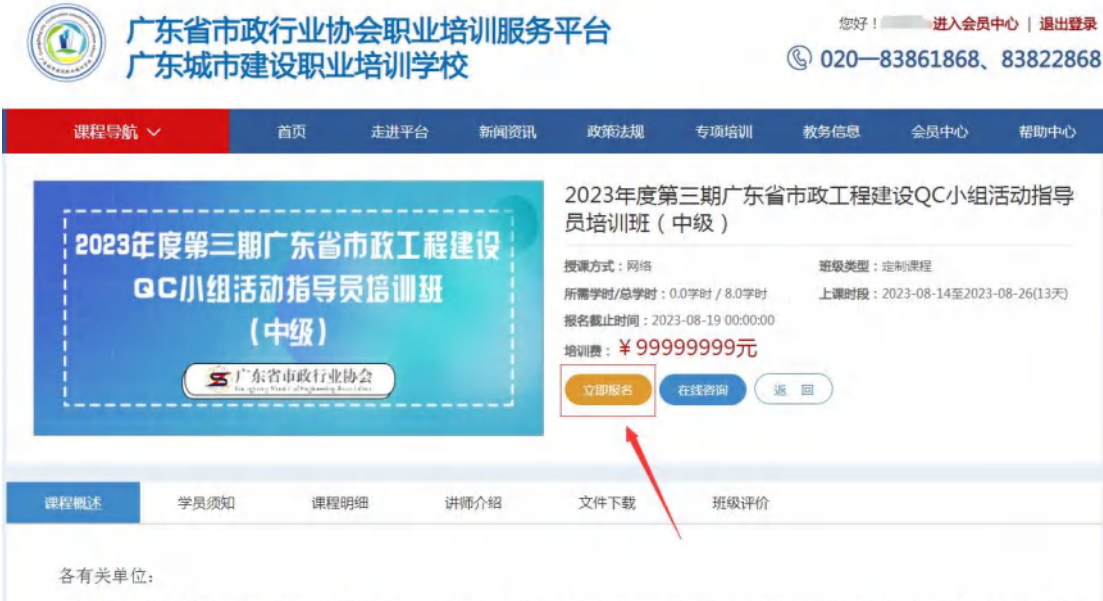

为帮助企业提高QC小组活动质量,推进青年人才的培养和选拔,不断提升质量管理水平,现我会举办2023年度第三期广东省市政工 程建设QC小组活动指导员(中级)培训班,有关事项通知如下:

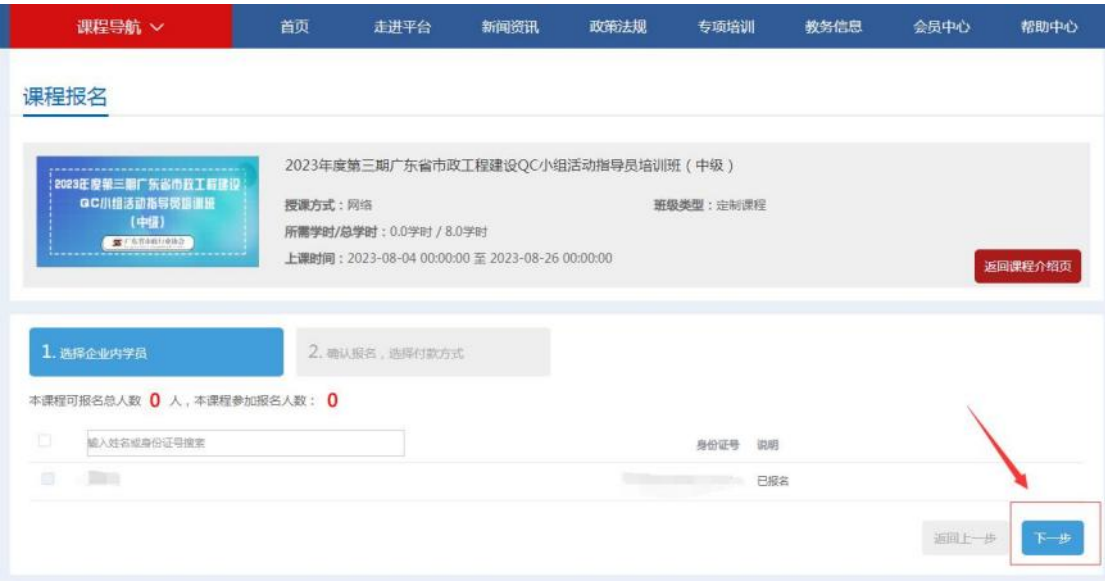

(6)选择付款方式,确认订单,完成支付,即可完成课程报名 (公对公转款,后台确认付款,请耐心等待)。

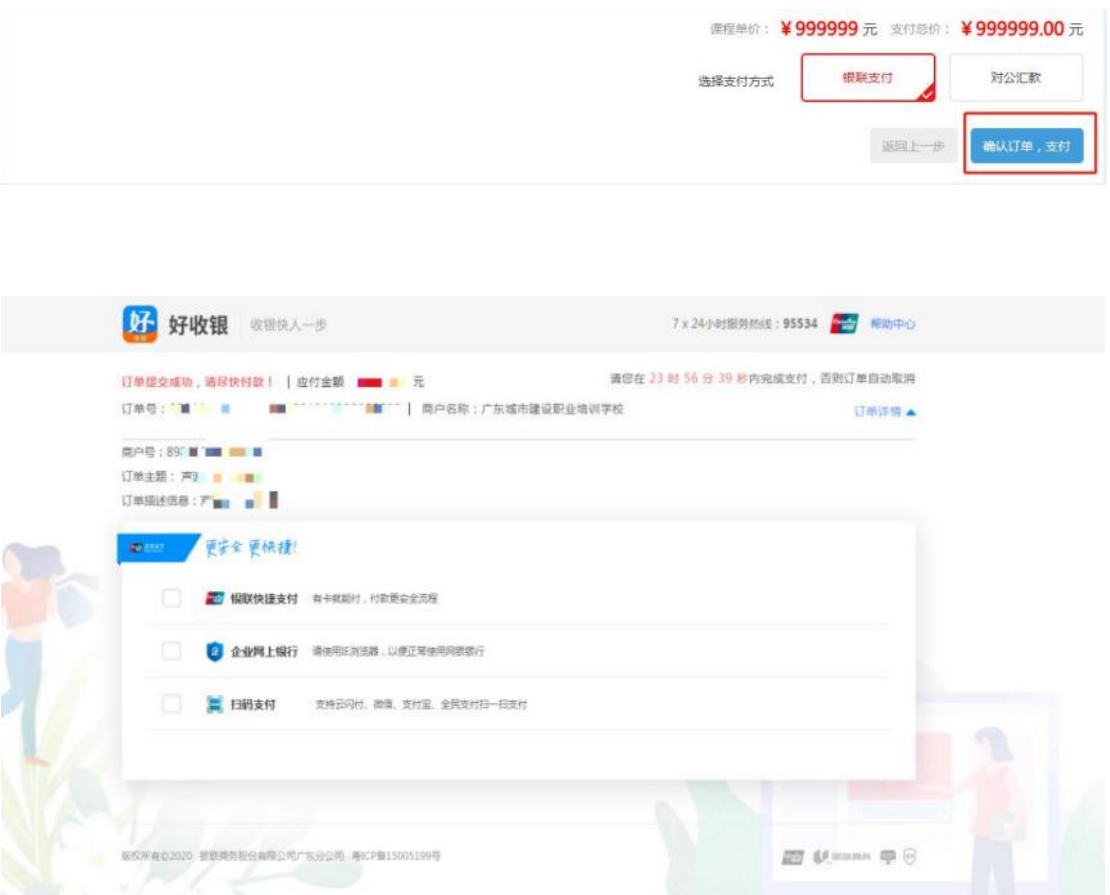

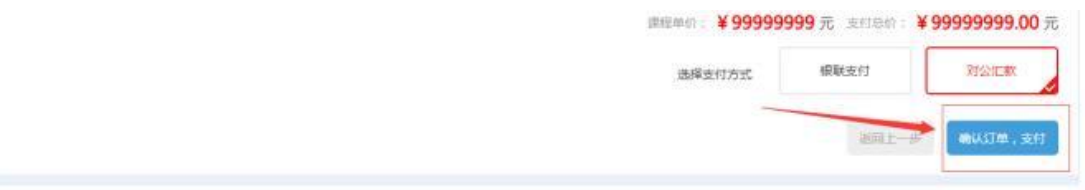

#### 报名结果

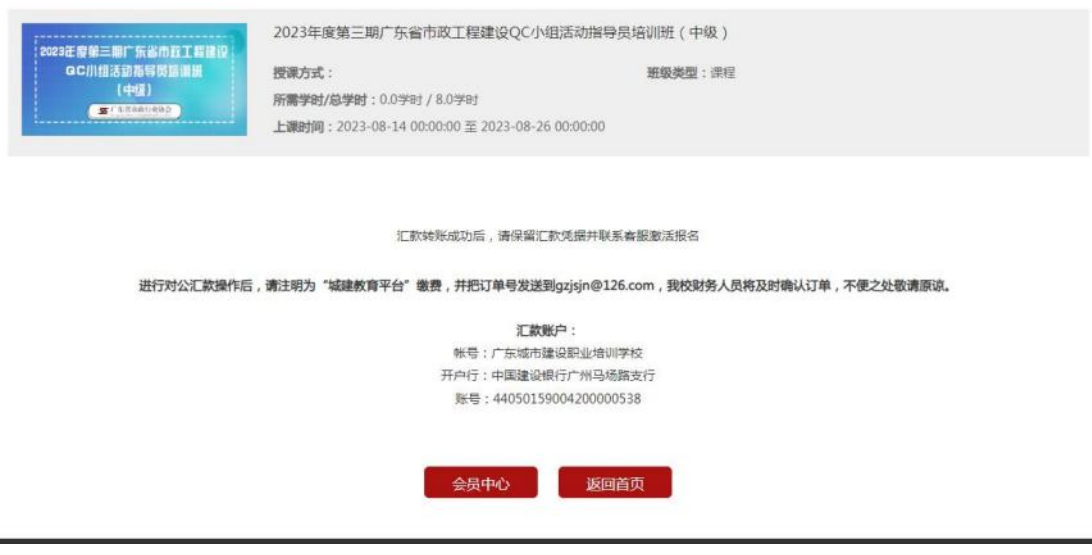

#### 三、课程学习

#### 1、学员个人报名课程学习

登录后,进入"会员中心",点击"我的班级",选择已报名的 课程, 上传广东省市政工程建设 QC 小组活动指导员"初级证书"或 中国施工企业管理协会、中国市政工程协会相关培训证书提交审核 (审核至少需要两个工作日,请耐心等待)。

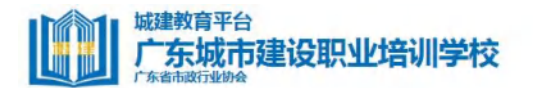

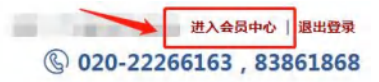

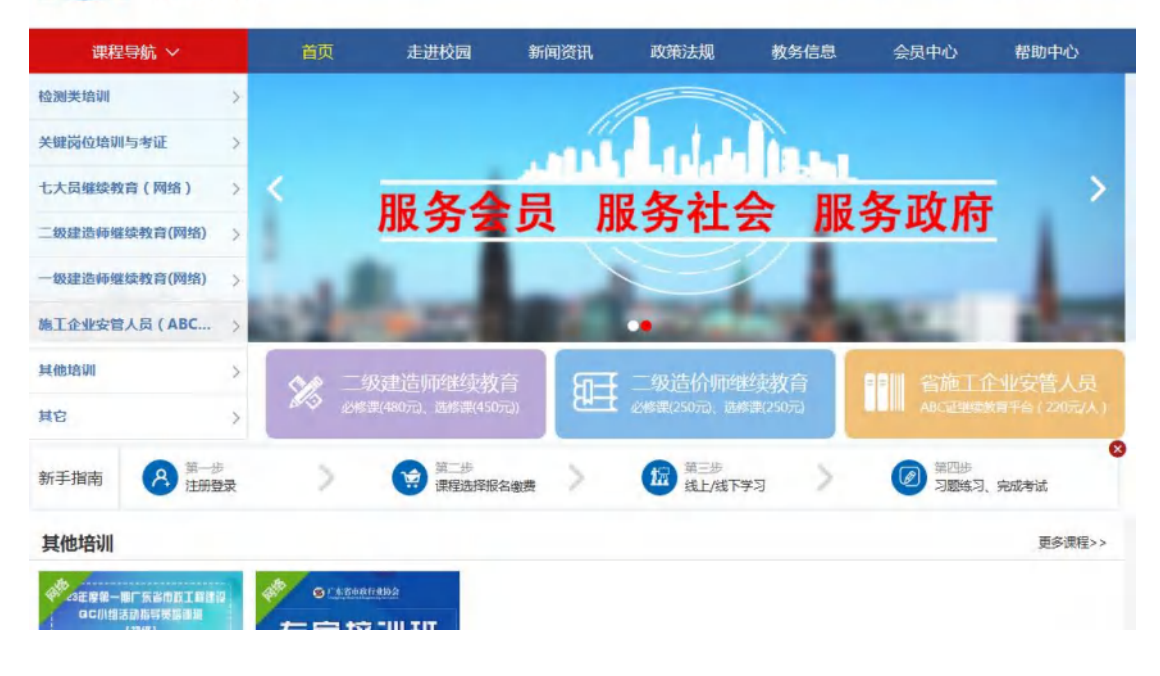

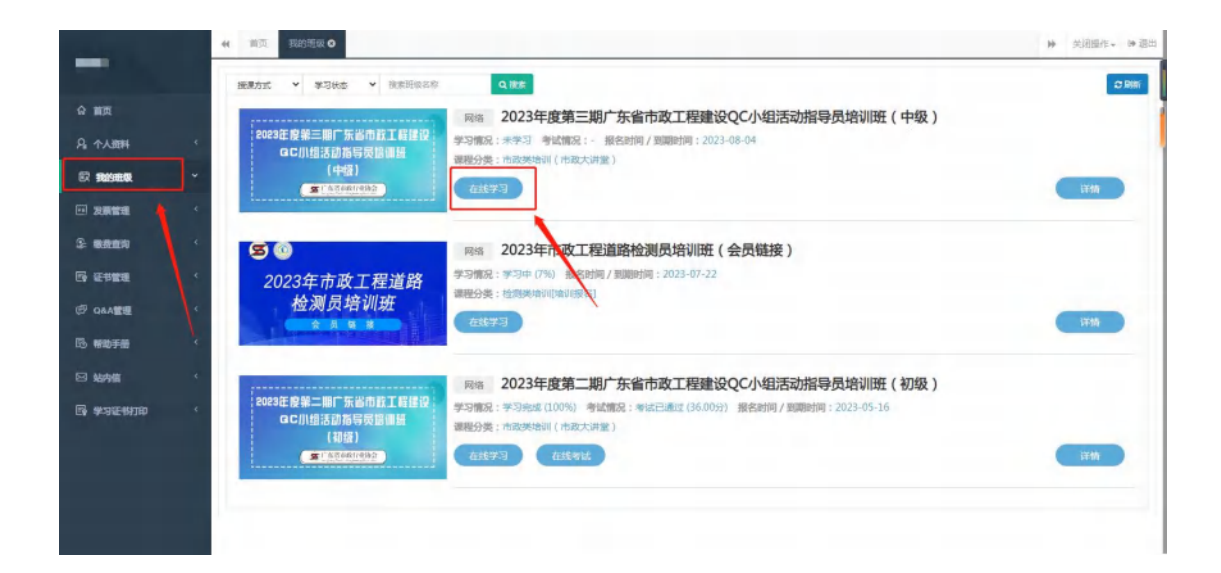

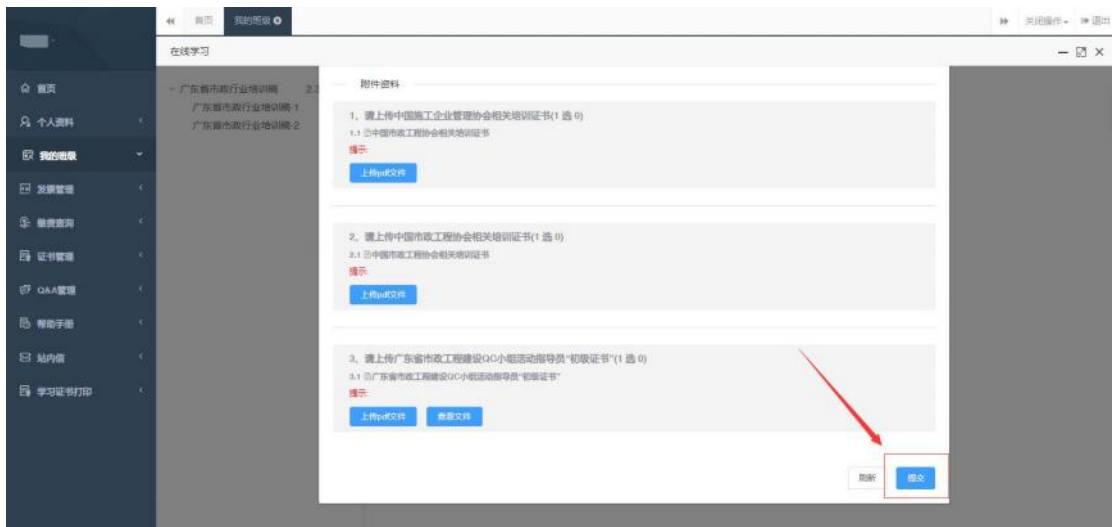

#### 2、企业统一报名课程学习

(1)企业统一为学员报名后,学员可直接在本平台"学员端" 上登录,账号名为本人身份证号码,密码为身份证号后 6 位数字。

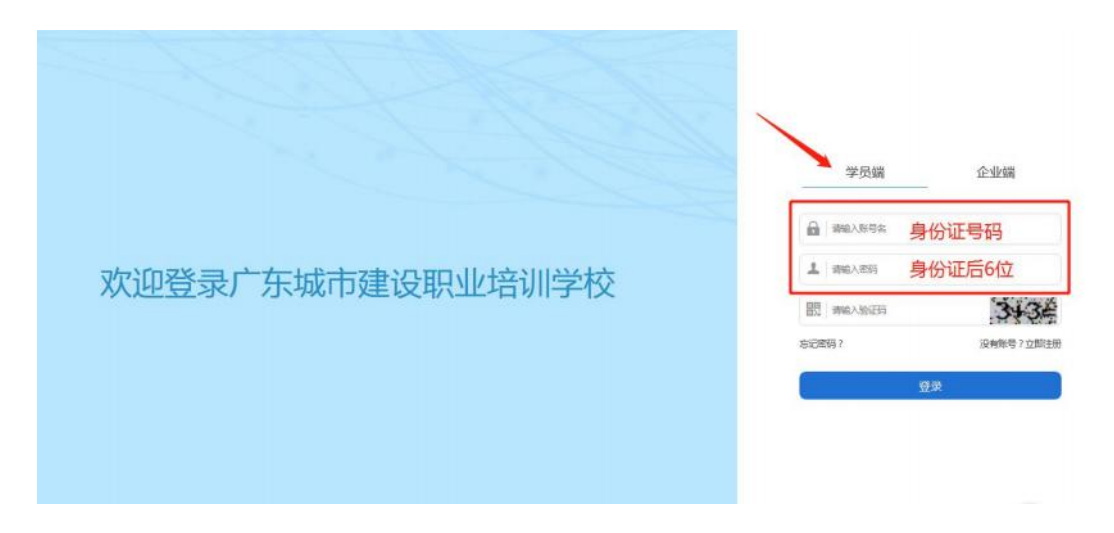

(2)登录后,进入"会员中心",点击"我的班级",选择已 报名的课程, 上传广东省市政工程建设 QC 小组活动指导员"初级证 书"或中国施工企业管理协会、中国市政工程协会相关培训证书,提 交审核(审核至少需要两个工作日,请耐心等待)。

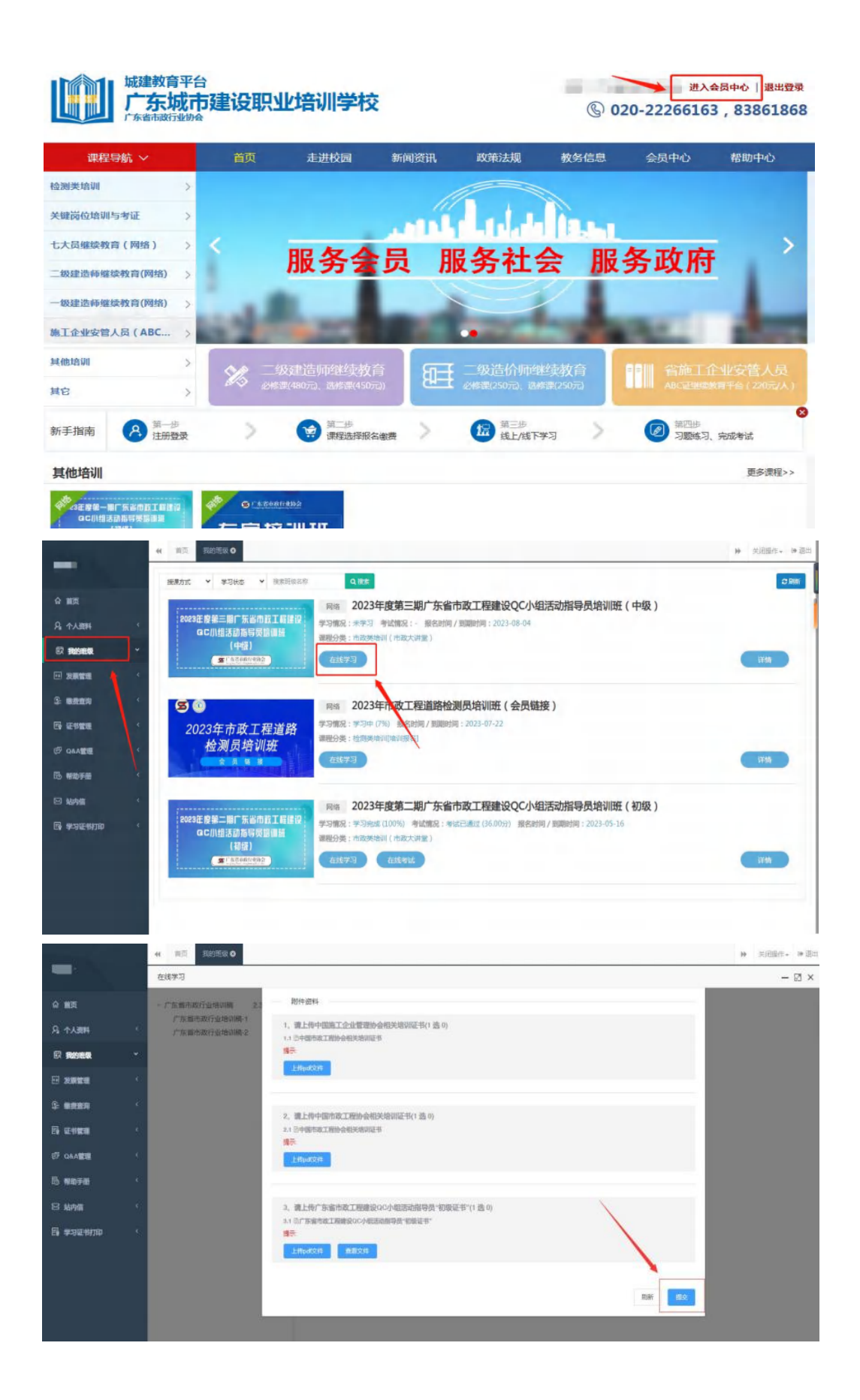

四、发票开具(发票需在报名后 15 个工作日内申请)

1、进入"会员中心",点击左菜栏"发票管理"。

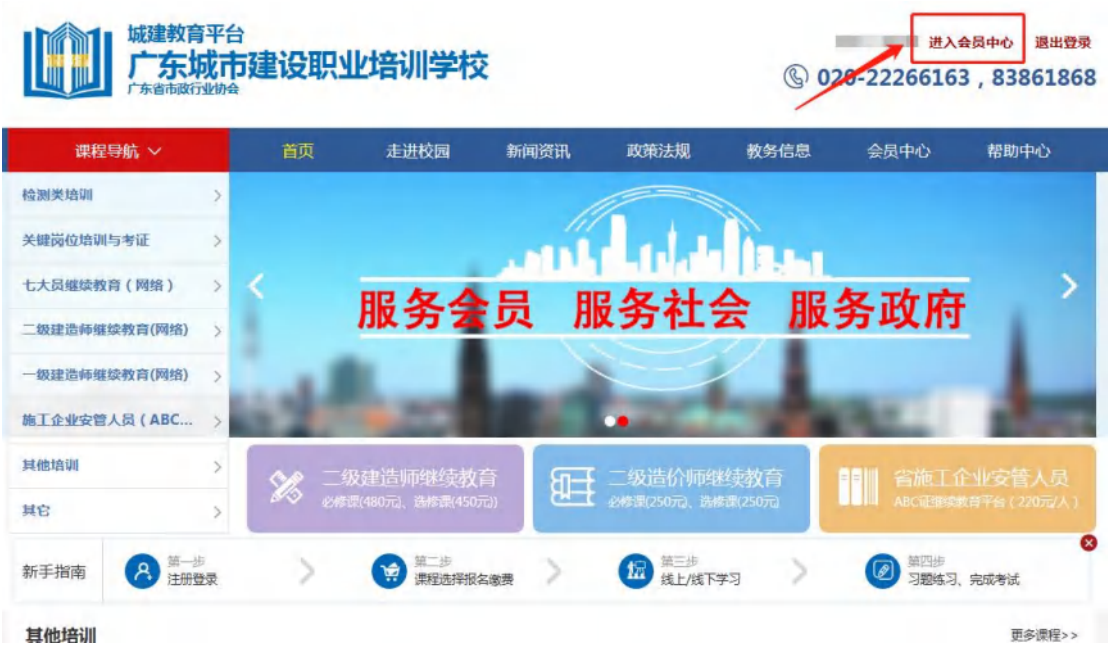

2、点击"申请开票",选择相对应的订单,填好开票信息后提交。 发票申请完毕后,工作人员会进行审核,审核通过后,电子发票将发 送到您填写的邮箱地址中。

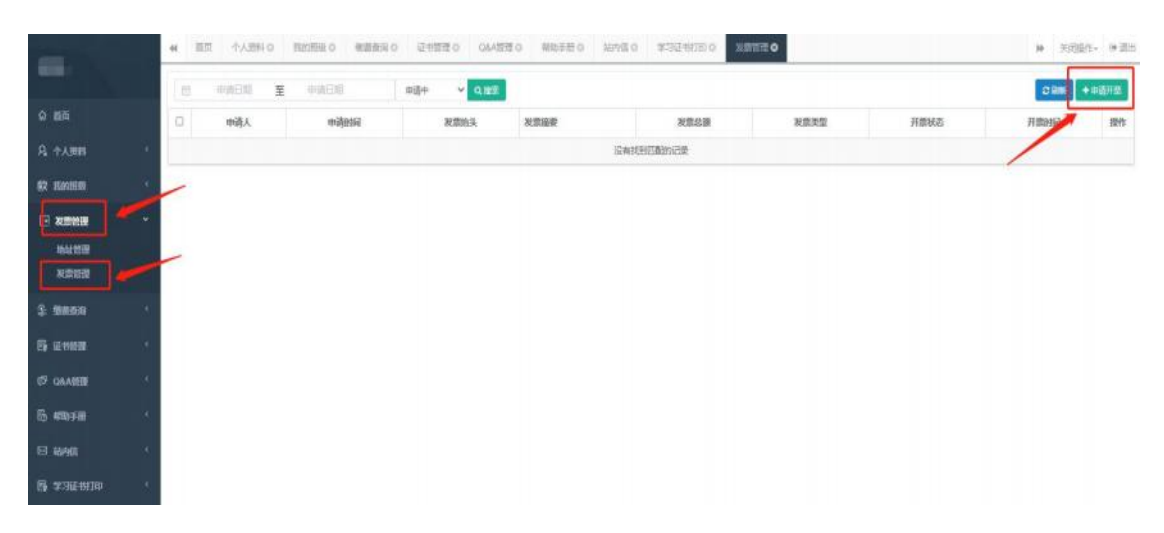

### 五、证书领取

完成课程学习并通过考试的学员,协会会发放培训证书,点击证 书管理查看。

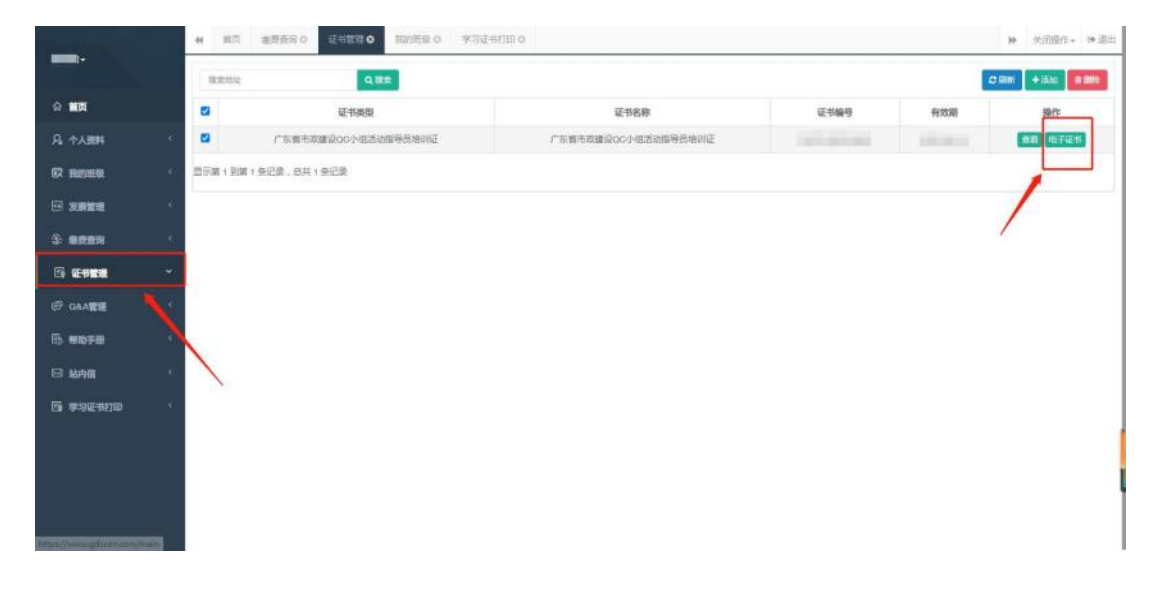